#### RECOMP II USERS' PROGRAM NO. 1103

PROGRAM TITLE: RELOCATABLE TAPE PUNCH

PROGRAM CLASSIFICATION: Service

AUTHOR: W. Wellman Servomechanisms, Inc. Research Division Gole ta, California

PURPOSE Automatically punches re10catable tape containing desired program and all necessary control codes and coding for Address MOdification Routines (8M/I 121-R, RUG #1082)

DATE:

18 April 1961

#### Published by

### RECOMP Users' Library

a.t

AUIDNETICS nmUSTRIAL PRODUCTS A DIVISION OF NORTH AMERICAN AVIATION, mc. 3400 E. 10th Street, Long Beach 5, Calif.

#### DISCLAIMER

Although it is assumed that all the precautions have been taken to check out this program thoroughly, no responsibility Is taken by the originator of this program for any erroneous results, misconceptions, or miuepresentations that may appear In this program. Furthermore, no responsibility is taken by Autonetics Industrial Products for the correct reproductions of this program. No warranty, express or implied, is extended by the use or application of the program. RESEARCH DIVISION - SERVOMECHANISMS. INC. -

## RELOCATABLE TAPE PUNCH

# PURPOSE:

Automatically punches relocatable tape containing desired program and all necessary control codes and coding for Address Modification Routine (SM/I 127-R, RUG #1082).

USE:

(A)

Fill a modification matrix, starting with first word after program  $(FA + 1)$ . Each word in the matrix gives information about 19 program worda (38 "instructions"); the first refers to words 00 through 18, the second to words 19 through 37, and so on. (See attached table of octal locations versus modifier word number. )

The last (39th) bit of each modifier word is used as a marker and must be  $a''1''$ ; the sign may be either + or -; each of the remaining bits is a binary one if the address to which it refers should be modified, or zero if the address is fixed '(loop addresses, data, routine calling sequences, etc.).

The bits in each word are read from left to right; so that for the first modifier word, for example, the left-most bit  $(\#1)$  refers to loc'n 00, the next  $(\#2)$  to 00.1, and so on through bit  $\#38$ , which refers to loc'n 22.1.

The last modifier word probably will not be entirely used; its "spare" bits should be filled out with zeros (but for the marker) to bring the bits into the proper position for reading.

The aeries of binary bita of the modifier worda may be entered directly in command fill mode by pushing " $+$ " for a binary one and " $-$ " for a binary zero.

(B)

(1) Fill this routine somewhere; it uses 50 (octal) sectors plus location. 7700 through 7737. Locations 7700-7737 must not be disturbed after this routine is filled as they contain the address modifier routine (127R) which is to be punched on tape.

(2) TRA to the start of this routine and enter the code word  $+00$  IA  $+00$  FA in command fill, where lA is the initial address and FA is the final addre8S of the program to be punched out. It is assumed that the correct number of modifier words is filled starting in  $(FA + 1)$ . This number will be one greater than the integral part of  $(FA - IA)/19$ .

126R Page 2

RESEARCH DIVISION - SERVOMECHANISMS. INC.

During the punching operation this code word is displayed. When the punching is almost finished, the last location punched (the location of the last modifier word) is displayed.

(3) Feed out some blank tape for a leader, and push start. Punching is all done automatically and the routine returns to its start location when punching is through.

(4) Feed about one fold of blank tape before removing the tape from the punch. No final halt need be punched; this is done automatically.

(5) To obtain further duplicates, repeat steps  $(3)$  and  $(4)$ . It is not necessary to re-enter the code word.

FILE UNITERMS:

Relocatable, punch. output, input

RESTRICTIONS:

Only positive worda will be modified correctly. Negative (trapping mode) instructions should be located in the right half word if they have relative addresses.

# TAPE FORMAT:

L 77000 CR 16 blanks (Address Modification Routine #127R)

8 blanks

L 77000 CR

16 blanks

5

24 blanks

(Program and Modification Matrix)

8 blanks

- L 77050 CR.
	- 16 blanks C +00 lA + 00 FA 40 blanks 5 16 blanks

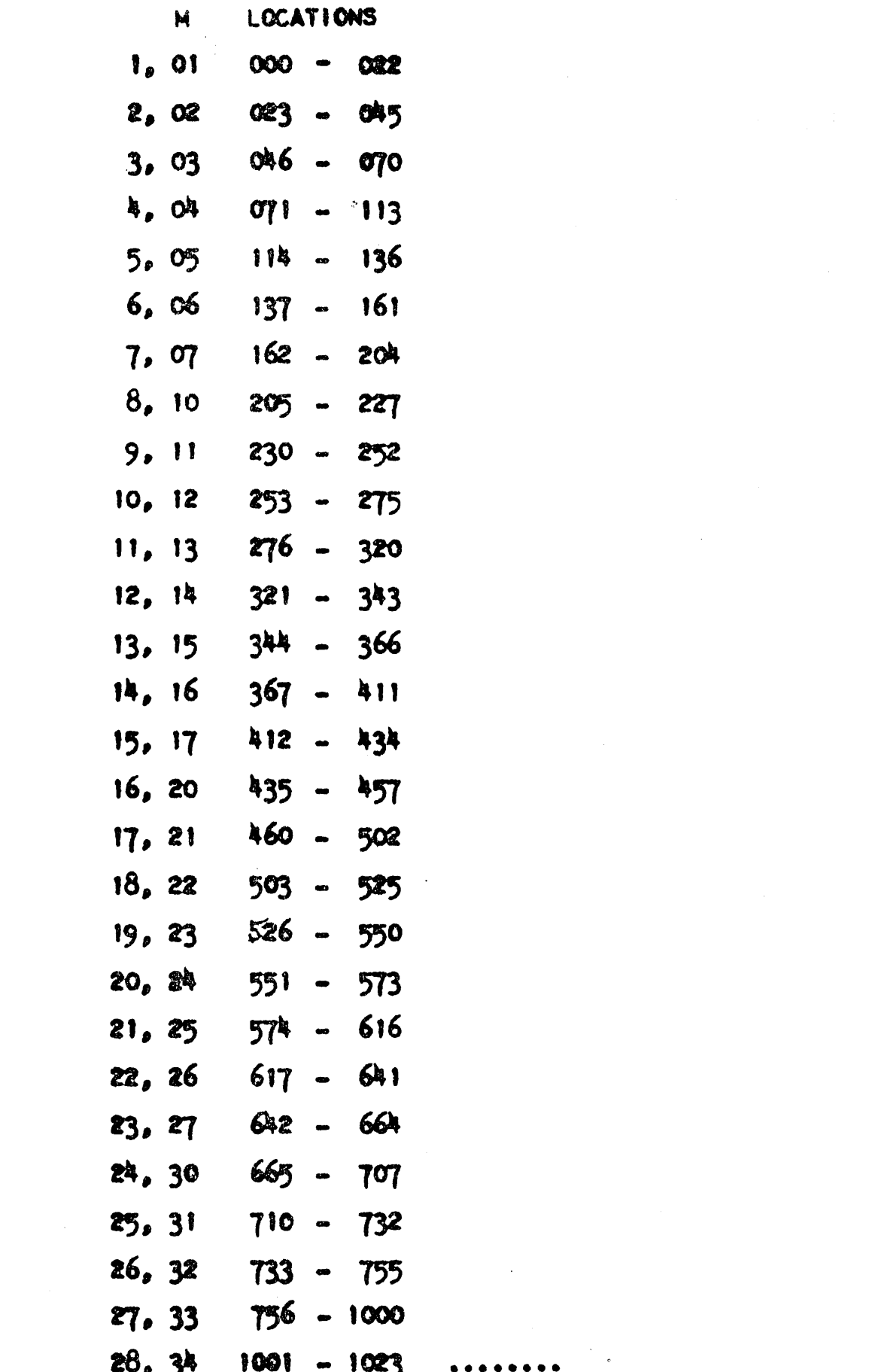

 $\frac{1}{\sqrt{2}}$  ,  $\frac{1}{\sqrt{2}}$ 

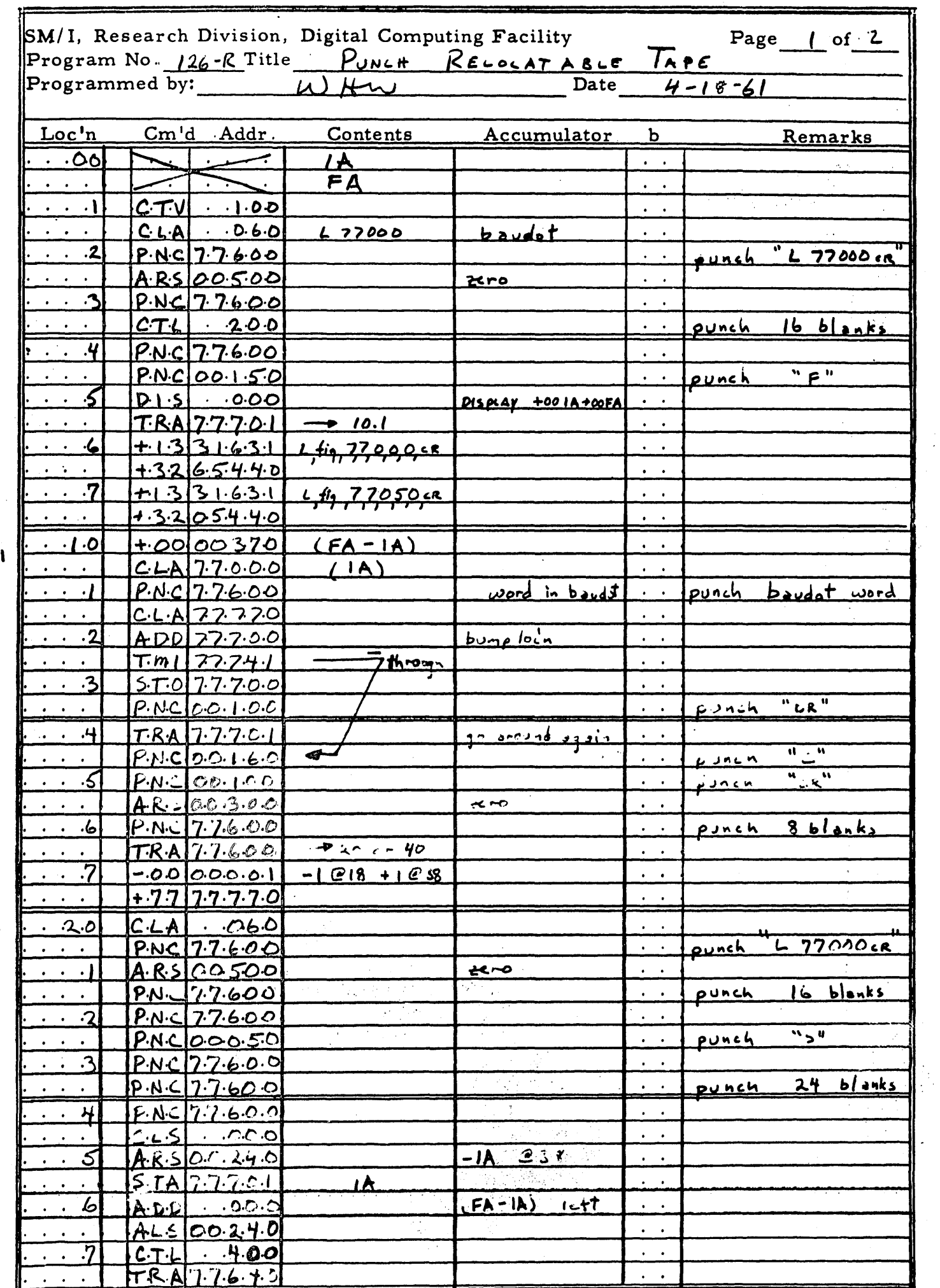

 $\frac{1}{\sqrt{2}}$ 

 $L_{l}$ 

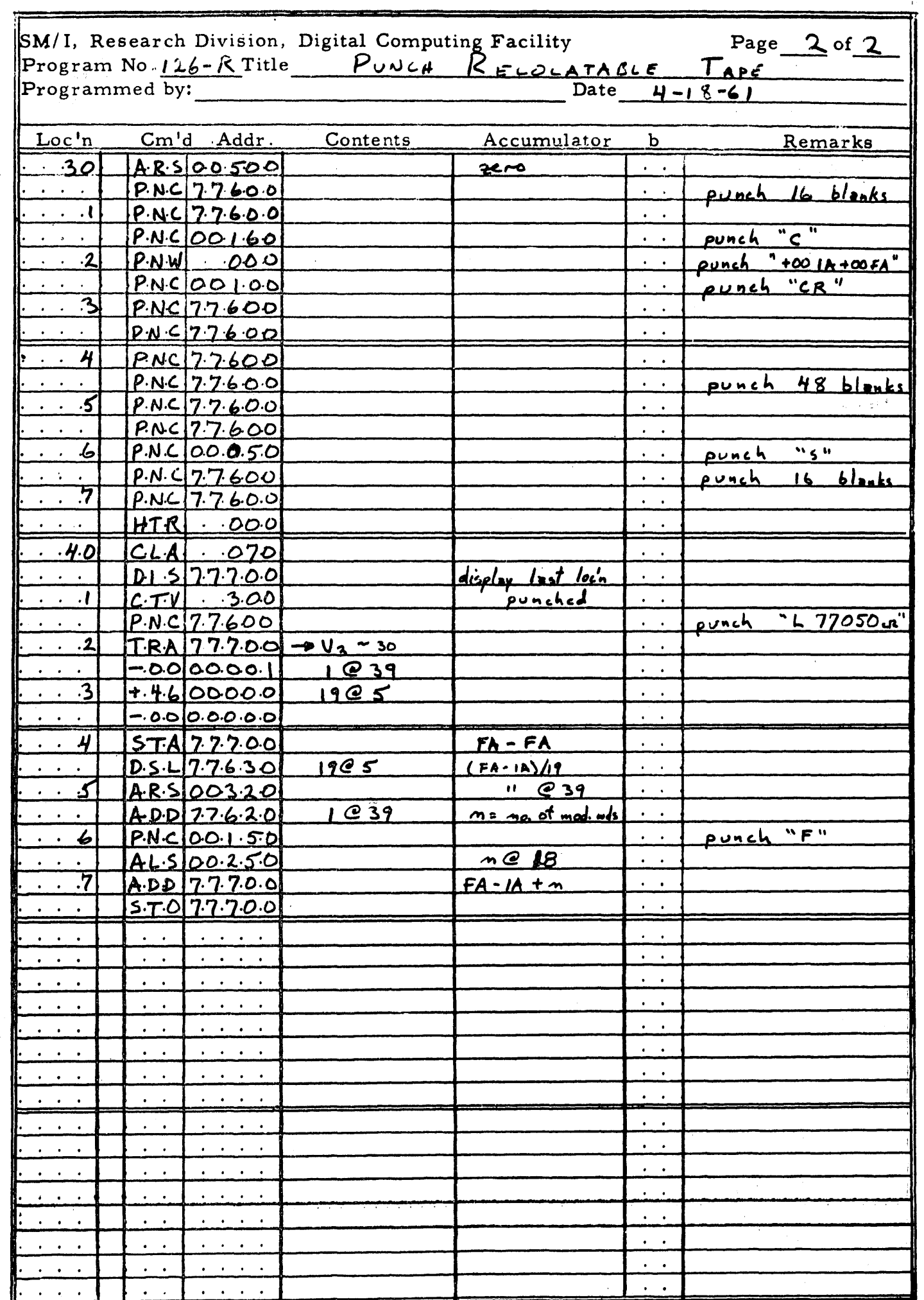

 $\frac{1}{2}$ 

 $\cdot$  2